## **Plan wynikowy**

## **do realizacji informatyki w szkole podstawowej na poziomie klasy VI**

opracowany na podstawie podręcznika:

## Grażyna Koba, *Teraz bajty. Informatyka dla szkoły podstawowej. Klasa VI,*

MIGRA, Wrocław 2019

**Autor**: Grażyna Koba

MIGRA 2019

W rozporządzeniu Ministra Edukacji Narodowej z dnia 28 marca 2017 r. w sprawie ramowych planów nauczania dla publicznych szkół dokonano przydziału godzin na poszczególne zajęcia edukacyjne. Na drugim etapie edukacyjnym informatykę należy realizować w wymiarze jednej godziny tygodniowo w klasach od IV do VIII.

Przedstawiam propozycję rozkładu materiału dla klasy VI, przy założeniu, że w ciągu roku szkolnego mamy do dyspozycji 34 godziny dydaktyczne.

**Uwaga**: W każdym środowisku programowania (Baltie, Scratch, Logomocja) realizowane są podobne treści z podstawy programowej. Możemy zrealizować wszystkie tematy z programowania (tak jak zaproponowano w rozkładzie), ale można też wybrać dwa lub jedno środowisko programowania (zalecam przynajmniej dwa środowiska). Niezależnie od wybranego wariantu, treści z podstawy programowej dotyczące tworzenia programów komputerowych zostaną zrealizowane. Godziny, które ewentualnie pozostaną, należy przydzielić odpowiednio do tematów dotyczących programowania (ewentualnie również do innych tematów).

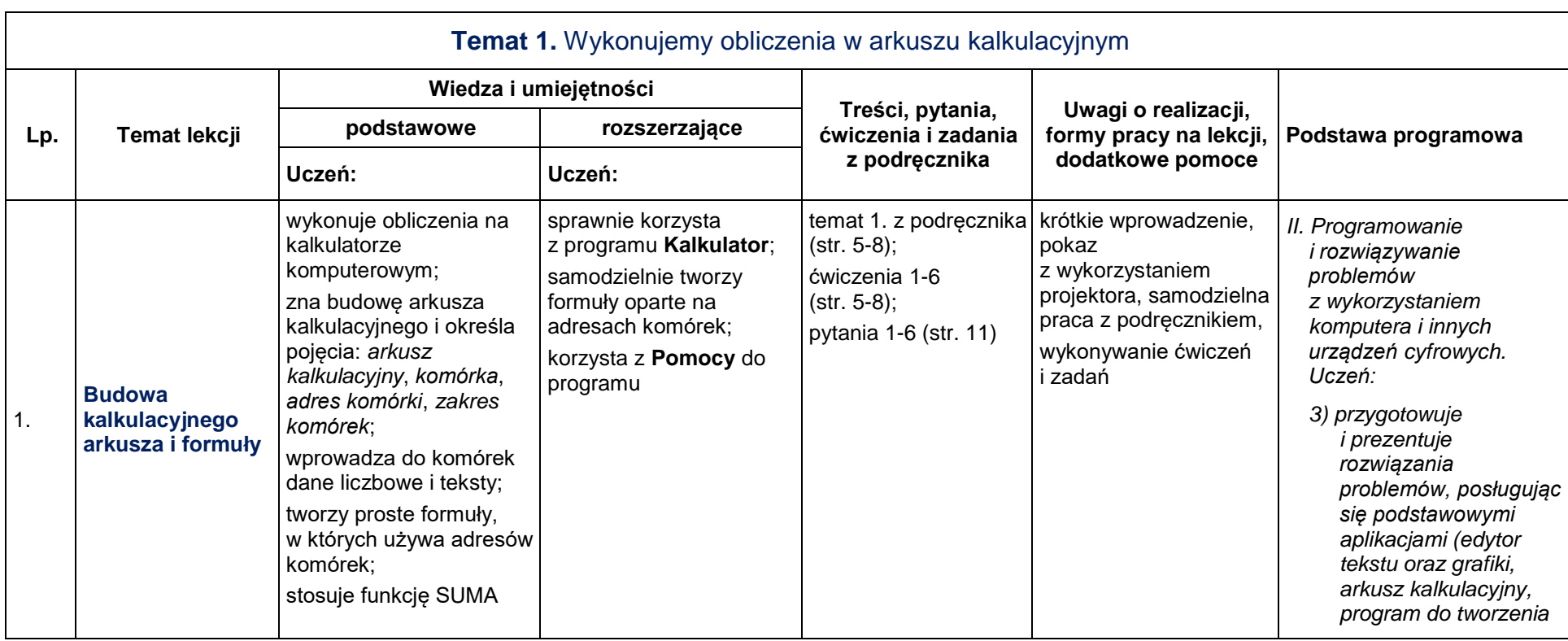

**KLASA VI** [34 tematy lekcji]

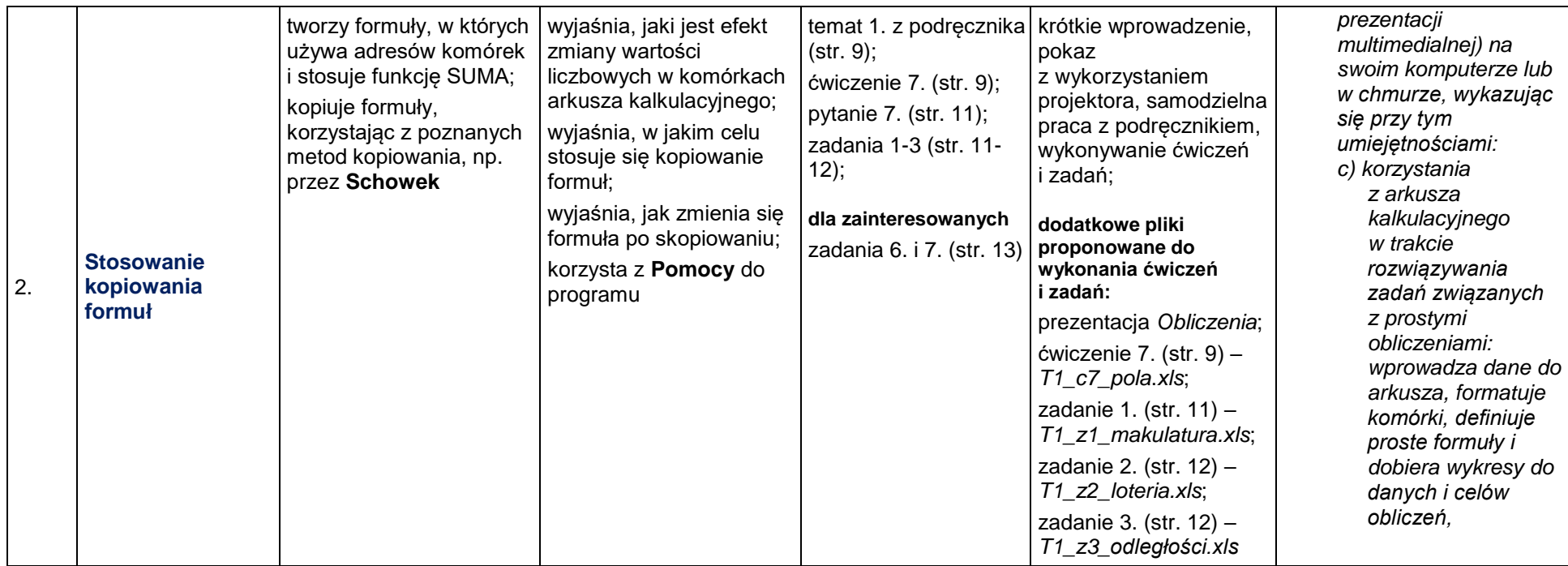

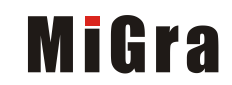

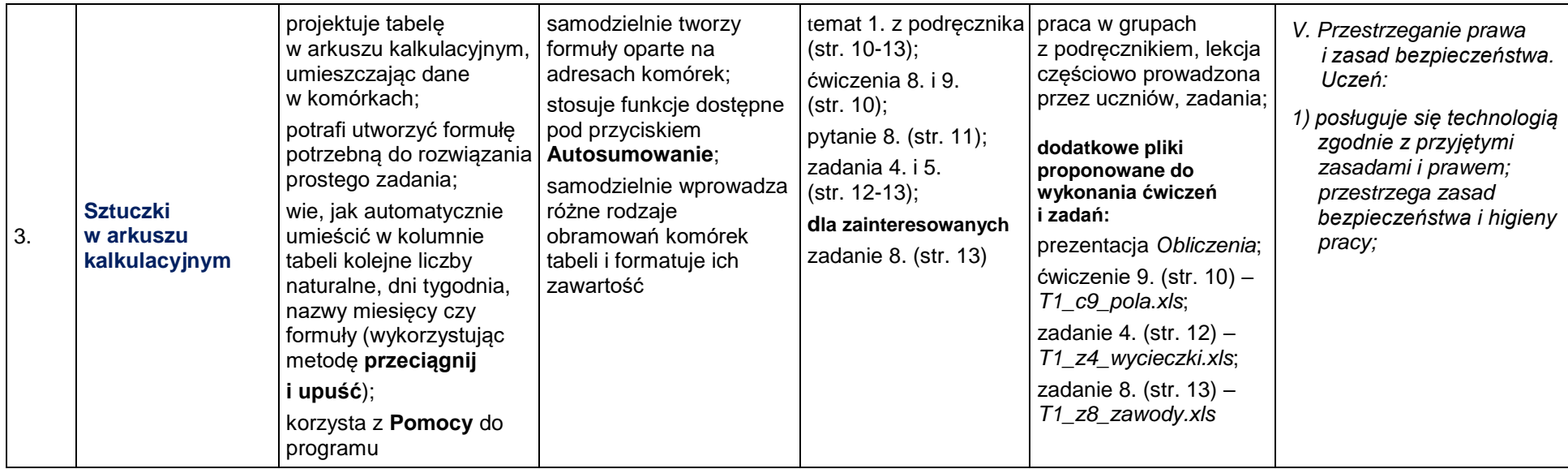

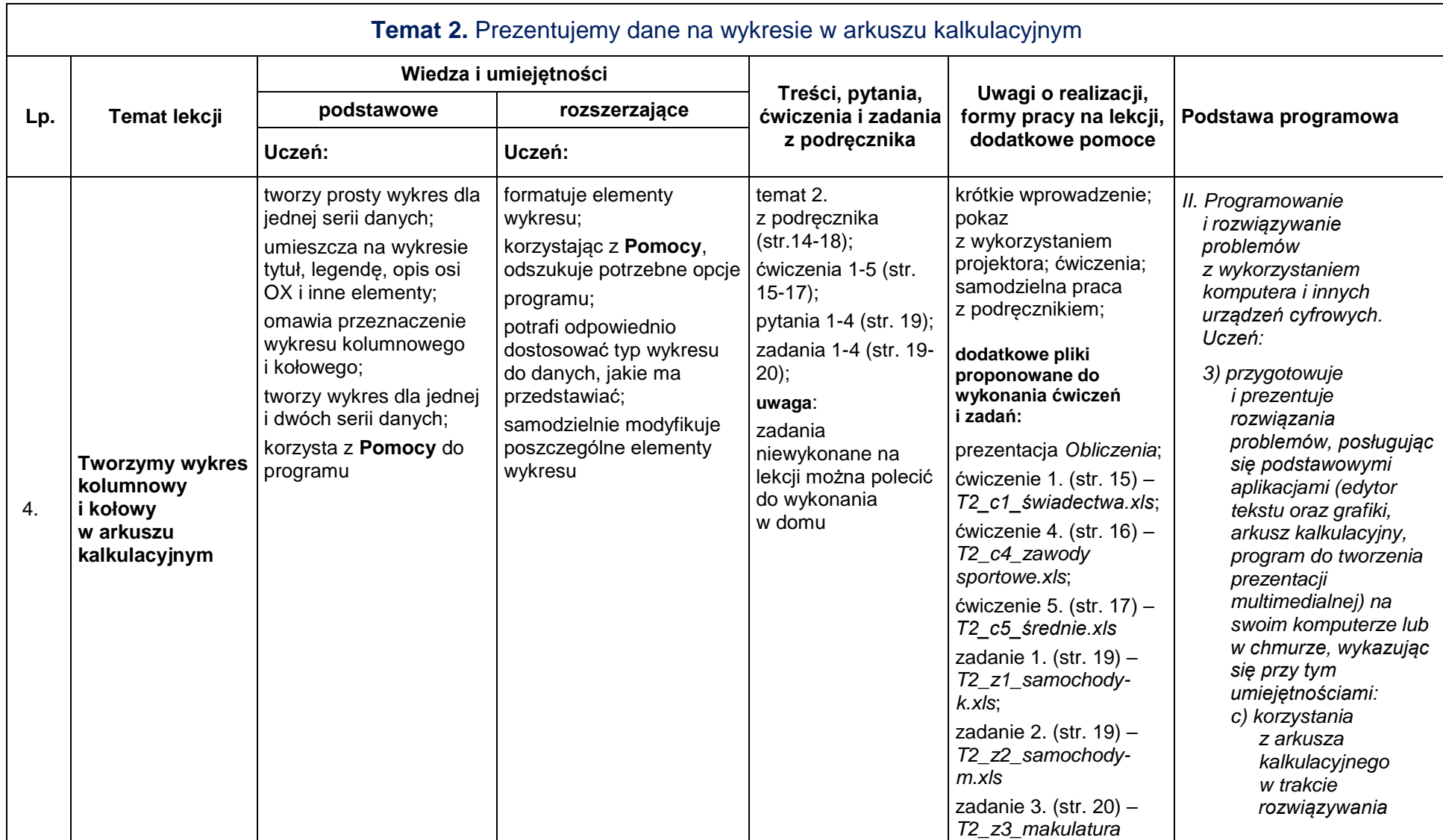

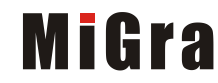

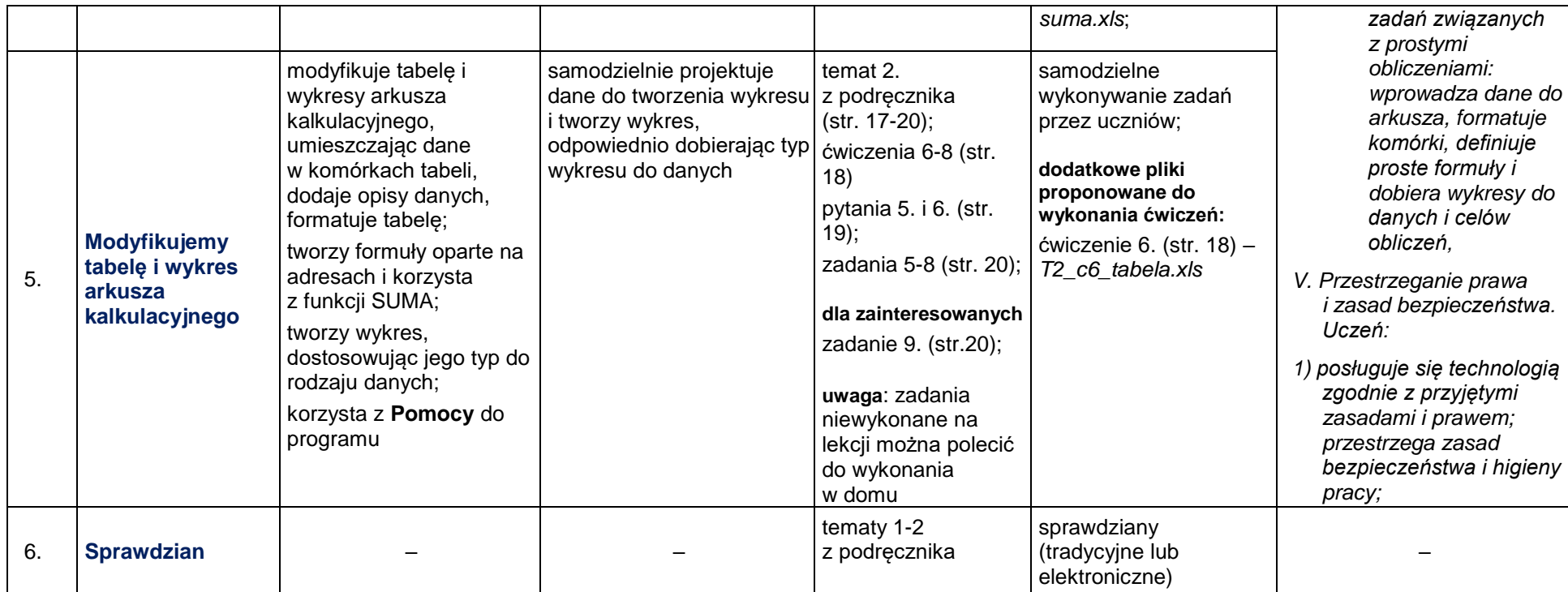

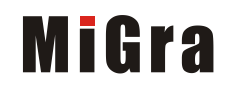

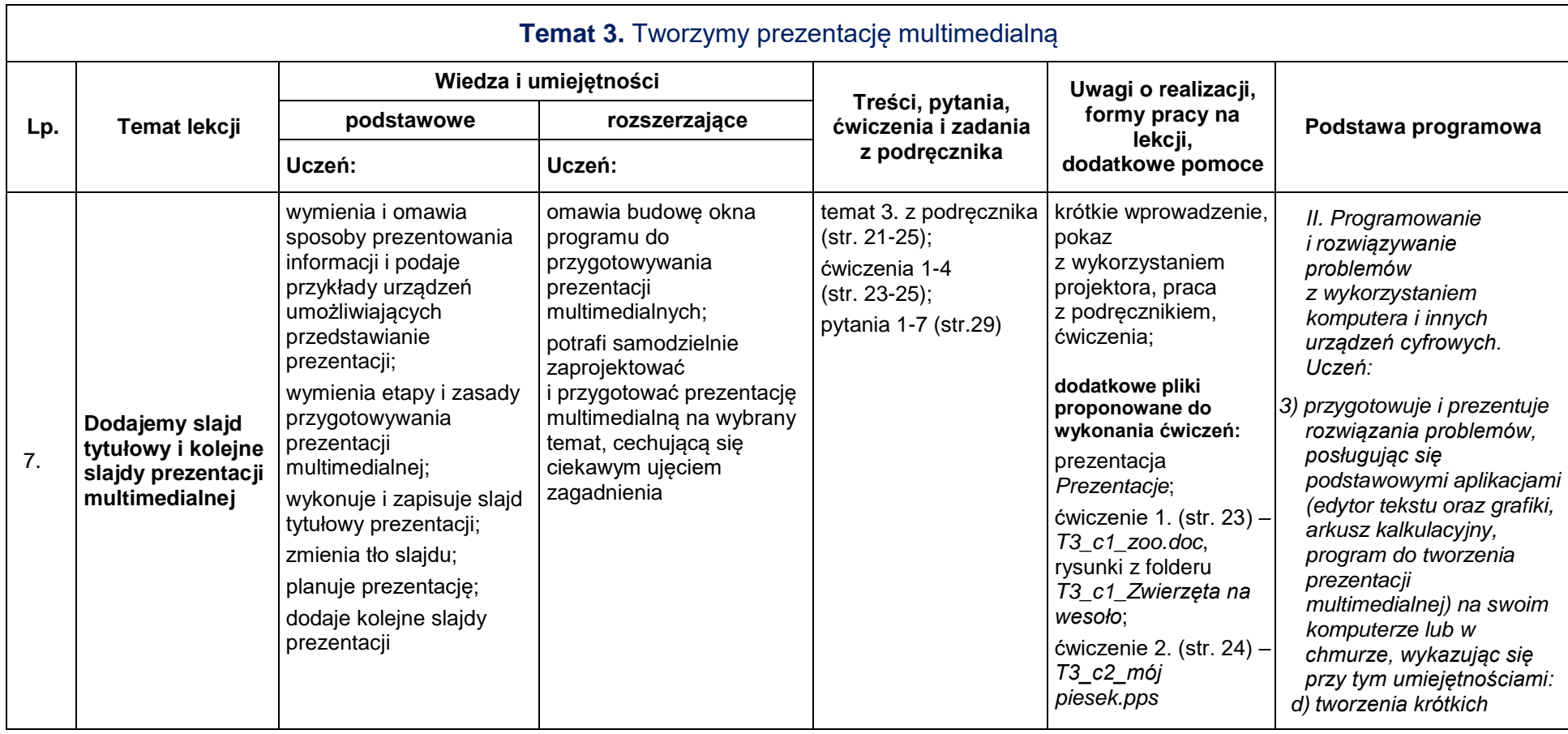

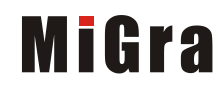

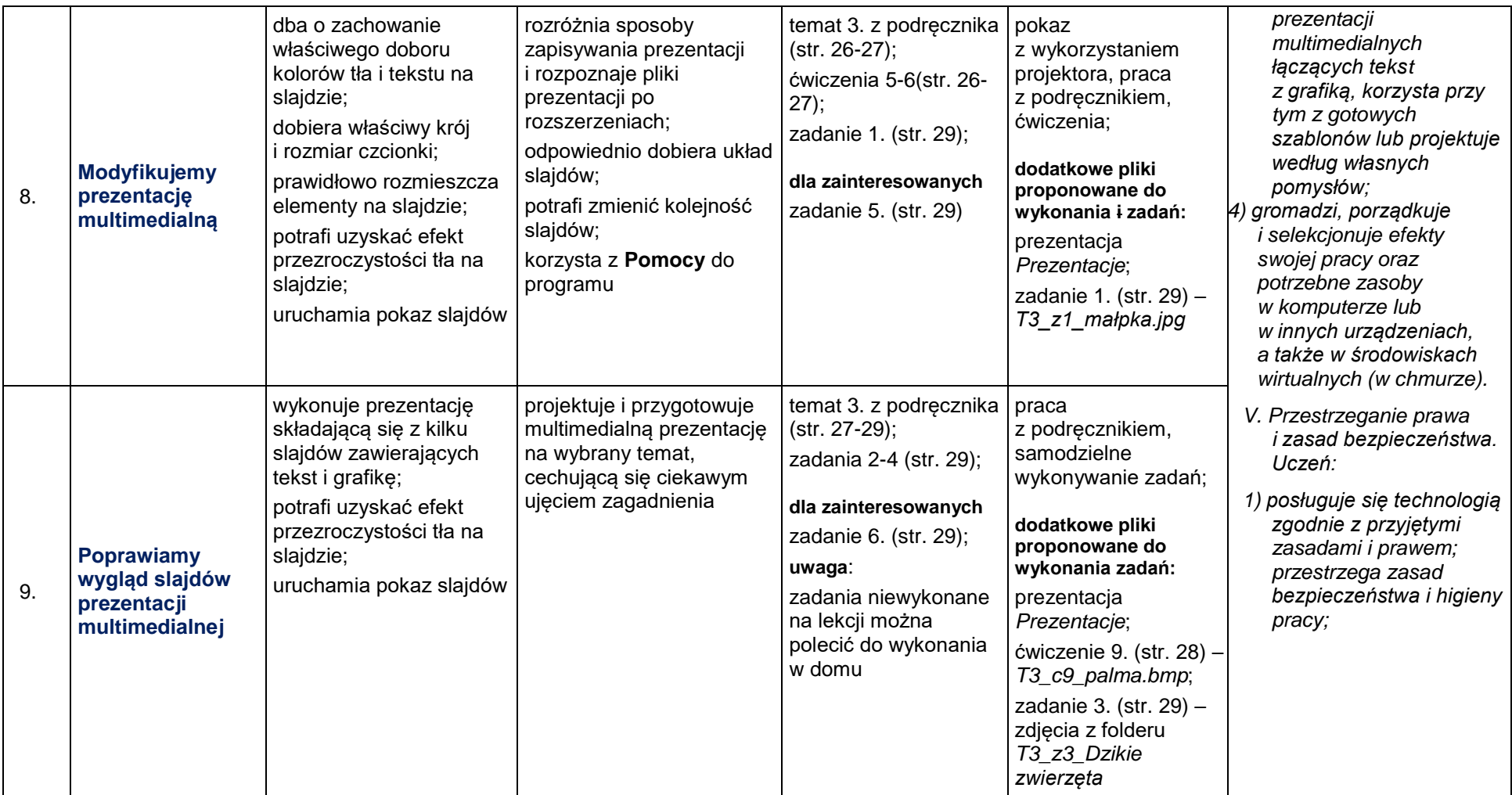

![](_page_7_Picture_2.jpeg)

![](_page_8_Picture_424.jpeg)

![](_page_9_Picture_384.jpeg)

![](_page_9_Picture_2.jpeg)

![](_page_10_Picture_365.jpeg)

![](_page_11_Picture_297.jpeg)

![](_page_11_Picture_2.jpeg)

![](_page_12_Picture_94.jpeg)

![](_page_13_Picture_485.jpeg)

![](_page_14_Picture_317.jpeg)

![](_page_14_Picture_2.jpeg)

![](_page_15_Picture_281.jpeg)

![](_page_16_Picture_395.jpeg)

![](_page_17_Picture_228.jpeg)

![](_page_18_Picture_508.jpeg)

Grażyna Koba, *Poradnik metodyczny. Teraz bajty. Informatyka dla szkoły podstawowej. Klasa VI Plan wynikowy – klasa VI*

![](_page_18_Picture_2.jpeg)

![](_page_19_Picture_200.jpeg)

![](_page_20_Picture_341.jpeg)

![](_page_21_Picture_360.jpeg)

![](_page_21_Picture_2.jpeg)

![](_page_22_Picture_211.jpeg)

![](_page_22_Picture_2.jpeg)

![](_page_23_Picture_391.jpeg)

![](_page_24_Picture_237.jpeg)

![](_page_25_Picture_316.jpeg)

![](_page_25_Picture_2.jpeg)

![](_page_26_Picture_272.jpeg)

![](_page_27_Picture_297.jpeg)

![](_page_27_Picture_2.jpeg)

![](_page_28_Picture_92.jpeg)

29

![](_page_28_Picture_3.jpeg)